## SAP ABAP table RSDMABC\_IOBJ\_MAP {ABC Analysis, BW Extractor: Change Delivered InfoObject Name}

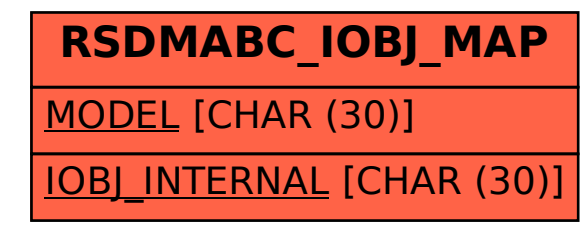